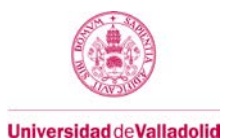

# **Adenda Guía docente de la asignatura (2º Cuatrimestre 2019-2020)**

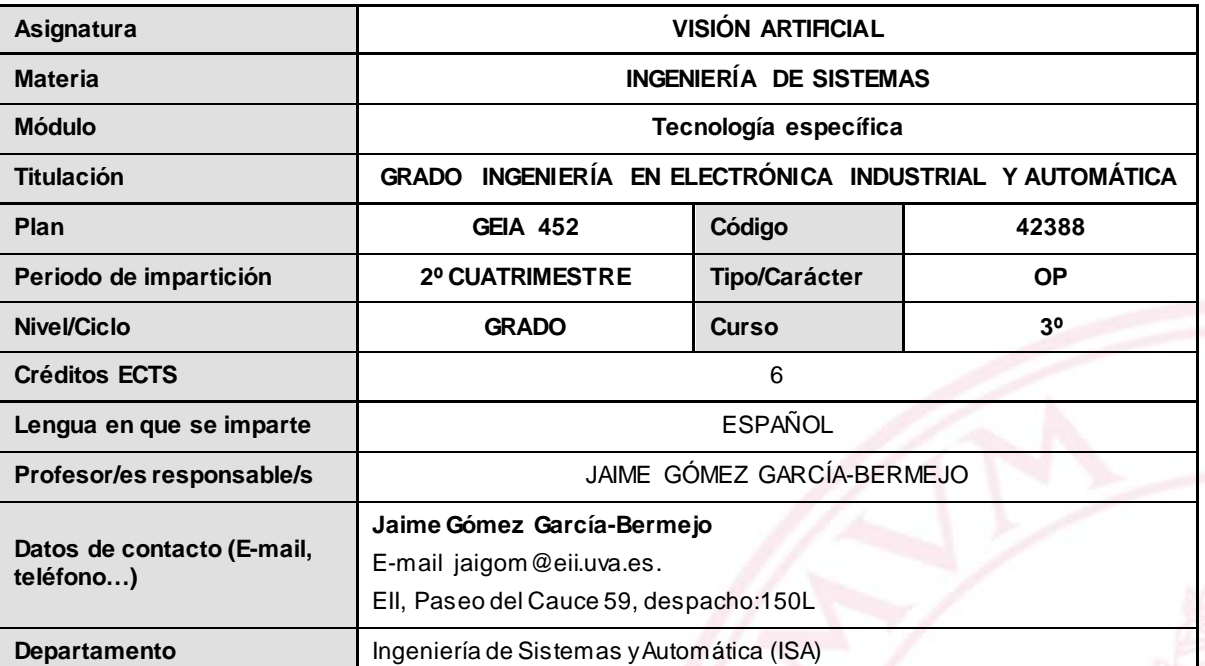

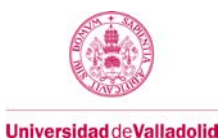

## **4. Contenidos y/o bloques temáticos**

### **Bloque 1: "Visión Artificial y su aplicación práctica"**

**Carga de trabajo en créditos ECTS:** 6

No se ha producido modificación de los contenidos de este bloque como consecuencia del estado de alarma.

### **d. Métodos docentes desde el 13.03.2020**

A partir del confinamiento decretado con motivo del Covid 19, todas las actividades presenciales previstas en la guía de la asignatura se sustituyen por sesiones presenciales telemáticas en la plataforma Cisco WebEx. El alumno deberá proveerse de los medios necesarios para la utilización de dicha plataforma.

### **e. Plan de trabajo desde el 13.03.2020**

El plan de trabajo de este bloque seguirá las pautas previstas en la guía docente.

### **f. Evaluación desde el 13.03.2020**

La evaluación seguirá los criterios fijados en el apartado correspondiente de la guía docente: **7. Sistemas y características de la evaluación.** Como únicas variaciones: (i) Las presentaciones a realizar por los alumnos se realizarán de forma telemática en la plataforma Cisco Webex; y (ii) La prueba escrita final se realizará vía Moodle, con lo mecanismos de vigilancia en línea que establezcan la UVa y la EII para este tipo de pruebas.

### **i. Recursos necesarios desde el 13.03.2020**

Dada la imposibilidad de acceder al laboratorio de la EII, el alumno deberá contar con su propio ordenador dotado de Matlab con las toolboxes Image Processing y Computer Vision, o alternativamente de herramientas para el desarrollo de programas en OpenCV (así como con acceso a la plataforma WebEx tal como se ha mencionado en el apartado d).

### **j. Temporalización desde el 13.03.2020**

La temporalización seguirá las pautas generales previstas en la guía docente.